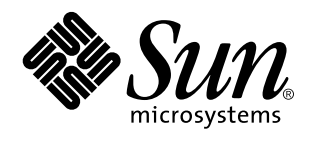

Documentazione di Solaris 7

Sun Microsystems, Inc. 910 San Antonio Road Palo Alto, CA 94043-1100 U.S.A.

> N. di parte: 805-5107–10 Ottobre 1998

Copyright 1998 Sun Microsystems, Inc. 901 San Antonio Road, Palo Alto, California 94303-4900 U.S.A. All rights reserved.

Questo prodotto o documento è protetto da copyright ed è distribuito sotto licenze che ne limitano l'uso, la copia, la distribuzione e la<br>decompilazione. Nessuna parte di questo prodotto o documento può essere riprodotta, la previa autorizzazione scritta di Sun e dei suoi eventuali concessori di licenza. Il software di terze parti utilizzato in questo prodotto, incluse le tecnologie dei font, sono protetti da copyright e concessi in licenza dai fornitori di font Sun.

Alcune parti di questo prodotto possono essere derivate dai sistemi Berkeley BSD, distribuiti su licenza dalla University of California. UNIX è un marchio registrato negli Stati Uniti e in altri paesi ed è distribuito in licenza esclusivamente da X/Open Company, Ltd.

Sun, Sun Microsystems, il logo Sun, SunSoft, SunDocs, SunExpress, e Solaris sono marchi, marchi registrati o marchi di servizi di Sun Microsystems, Inc. negli Stati Uniti e in altri paesi. Tutti i marchi SPARC sono utilizzati su licenza e sono marchi o marchi registrati di SPARC International, Inc. negli Stati Uniti e in altri paesi. I prodotti con marchio SPARC sono basati su un'architettura sviluppata da Sun Microsystems, Inc.

OPEN LOOK e l'interfaccia utente grafica Sun™ sono state sviluppate da Sun Microsystems, Inc. per i suoi utenti e licenziatari. Sun riconosce gli sforzi innovativi di Xerox nella ricerca e nello sviluppo del concetto di interfaccia utente grafica o visiva per l'industria<br>informatica. Sun detiene una licenza non esclusiva di Xerox per la Xerox Graphical

**RESTRIZIONI:** L'uso, la duplicazione o la diffusione di questo prodotto da parte del Governo degli Stati Uniti sono soggetti alle restrizioni delle norme FAR 52.227–14(g)(2)(6/87) e FAR 52.227–19(6/87), o delle norme DFAR 252.227–7015(b)(6/95) e DFAR 227.7202–3(a). QUESTA DOCUMENTAZIONE VIENE FORNITA SENZA ALCUNA CONDIZIONE O GARANZIA IMPLICITA O ESPLICITA, INCLUSE EVENTUALI GARANZIE IMPLICITE DI COMMERCIABILITÀ, IDONEITÀ A UN DETERMINATO SCOPO O NON-VIOLAZIONE, FATTA ECCEZIONE PER LE RESPONSABILITÀ RICONOSCIUTE DALLA LEGGE.

Copyright 1998 Sun Microsystems, Inc. 901 San Antonio Road, Palo Alto, Californie 94303-4900 Etats-Unis. Tous droits réservés.

Ce produit ou document est protégé par un copyright et distribué avec des licences qui en restreignent l'utilisation, la copie, la distribution, et la décompilation. Aucune partie de ce produit ou document ne peut être reproduite sous aucune forme, par quelque<br>moyen que ce soit, sans l'autorisation préalable et écrite de Sun et de ses bailleurs de lic qui comprend la technologie relative aux polices de caractères, est protégé par un copyright et licencié par des fournisseurs de Sun.

Des parties de ce produit pourront être dérivées du système Berkeley BSD licenciés par l'Université de Californie. UNIX est une marque déposée aux Etats-Unis et dans d'autres pays et licenciée exclusivement par X/Open Company, Ltd.

Sun, Sun Microsystems, le logo Sun, SunSoft, SunDocs, SunExpress, Solstice, docs.sun.com, AnswerBook, AnswerBook2, Motif, OpenWindows, ToolTalk, NFS, DeskSet, XGL, XIL, ONC+, JumpStart, ONC, SunOS, OpenBoot, Enterprise Agents, SunSHEILD, Power Management, Java, 100% Pure Java et Solaris sont des marques de fabrique ou des marques déposées, ou marques de service, de Sun Microsystems, Inc. aux Etats-Unis et dans d'autres pays. Toutes les marques SPARC sont utilisées sous licence et sont des marques de fabrique ou des marques déposées de SPARC International, Inc. aux Etats-Unis et dans d'autres pays. Les produits portant les marques SPARC sont basés sur une architecture développée par Sun Microsystems, Inc. KCMS est de marque deposeé de Eastman Kodak Company.

L'interface d'utilisation graphique OPEN LOOK et Sun™ a été développée par Sun Microsystems, Inc. pour ses utilisateurs et licenciés.<br>Sun reconnaît les efforts de pionniers de Xerox pour la recherche et le développement d cette licence couvrant également les licenciés de Sun qui mettent en place l'interface d'utilisation graphique OPEN LOOK et qui en outre se conforment aux licences écrites de Sun.

CETTE PUBLICATION EST FOURNIE "EN L'ETAT" ET AUCUNE GARANTIE, EXPRESSE OU IMPLICITE, N'EST ACCORDEE, Y COMPRIS DES GARANTIES CONCERNANT LA VALEUR MARCHANDE, L'APTITUDE DE LA PUBLICATION A REPONDRE A UNE UTILISATION PARTICULIERE, OU LE FAIT QU'ELLE NE SOIT PAS CONTREFAISANTE DE PRODUIT DE TIERS. CE DENI DE GARANTIE NE S'APPLIQUERAIT PAS, DANS LA MESURE OU IL SERAIT TENU JURIDIQUEMENT NUL ET NON AVENU.

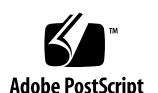

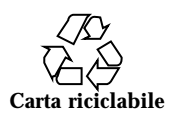

# Indice

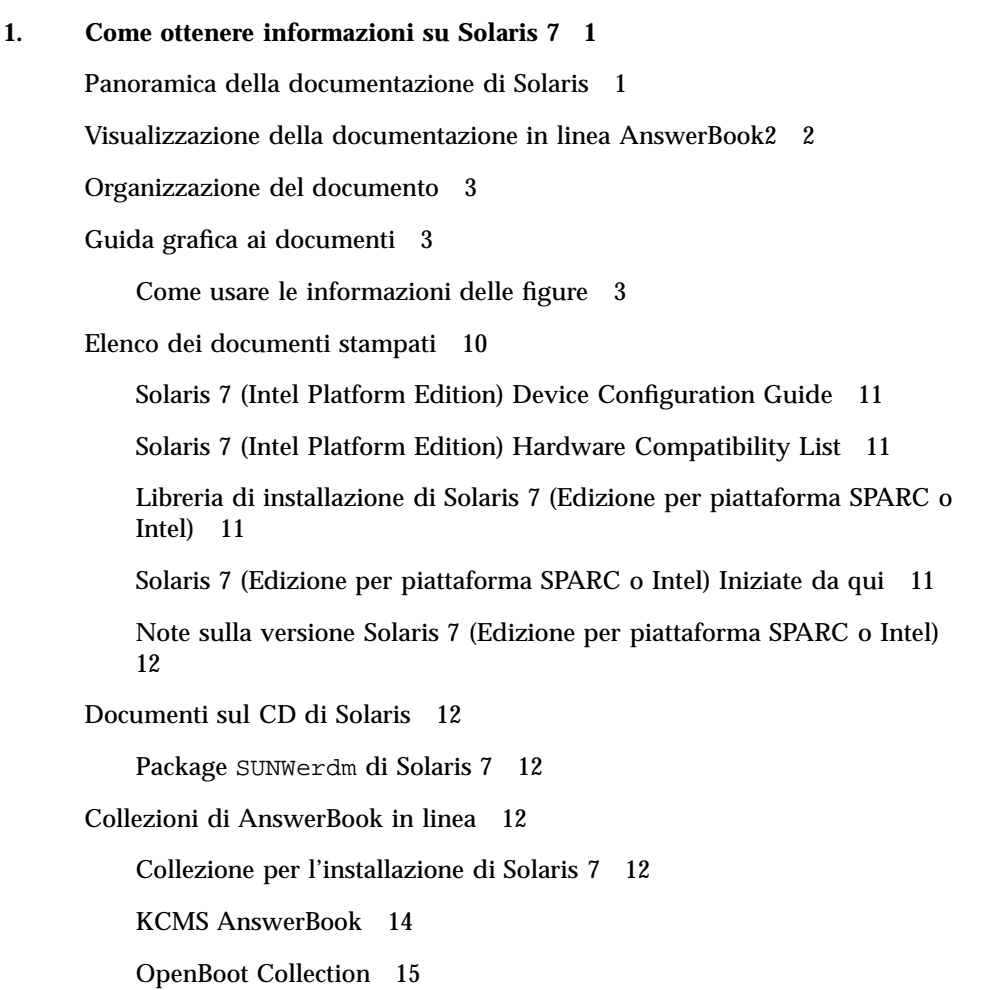

Indice **iii**

Solaris Common Desktop Environment Developer AnswerBook 15

Solaris 7 Reference Manual AnswerBook 18

Solaris 7 Software Developer Collection 21

Solaris 7 System Administrator Collection 25

Collezione per l'utente di Solaris 7 28

Solaris XGL 3.3 AnswerBook 30

Altre informazioni 32

# Come ottenere informazioni su Solaris 7

Questo documento contiene un elenco dei manuali e in generale di tutta la documentazione che è possibile consultare per informazioni sull'installazione e l'utilizzo dell'ambiente operativo Solaris<sup>™</sup> 7. Le informazioni sono suddivise in tre sezioni:

- Una rappresentazione grafica dei documenti organizzata per argomento
- Un elenco dei documenti con una breve descrizione
- Informazioni su altre fonti di documentazione che possono essere utili per l'uso di questa versione

# Panoramica della documentazione di Solaris

La documentazione fornita insieme a Solaris 7 e inclusa nella confezione del prodotto comprende:

- Documenti stampati riguardanti l'installazione e la configurazione. In particolare:
	- Una scheda di guida all'installazione: *Solaris 7 (Edizione per piattaforma Intel) Iniziate da qui* o *Solaris 7 (Edizione per piattaforma SPARC*TM *) Iniziate da qui*
	- Un manuale che raccoglie una serie di informazioni relative all'installazione: *Libreria di installazione di Solaris 7 (Edizione per piattaforma SPARC)* o *Libreria di installazione di Solaris 7 (Edizione per piattaforma Intel)*

**1**

- Due manuali riguardanti la configurazione dei dispositivi e la compatibilità hardware per l'edizione per piattaforma Intel: *Solaris 7 (Intel Platform Edition) Device Configuration Guide* e *Solaris 7 (Intel Platform Edition) Hardware Compatibility List*
- Note riguardanti i problemi di installazione e di esecuzione del prodotto: *Note sulla versione Solaris 7 (Edizione per piattaforma SPARC)* o *Note sulla versione Solaris 7 (Edizione per piattaforma Intel)*
- Il package in linea SUNWerdm di Solaris 7, che descrive i problemi, le nuove caratteristiche, le patch, i driver e le funzionalità software che non sono più supportate
- Le collezioni di documentazione in linea AnswerBook2™, contenenti l'intera documentazione sul prodotto

**Nota -** Se il software è stato preinstallato sul sistema, è possibile che non sia stata fornita la documentazione stampata. È anche possibile che siano presenti i manuali di altri prodotti forniti insieme a Solaris. Questi manuali non sono descritti in questo documento.

# Visualizzazione della documentazione in linea AnswerBook2

Le collezioni AnswerBook<sup>™</sup> sono raccolte di documenti che è possibile visualizzare con un Web browser e condividere in rete attraverso un'interfaccia di tipo browser. Il sistema AnswerBook2 può essere usato come un normale archivio di documenti; è infatti possibile consultare, ricercare, contrassegnare e stampare le informazioni di interesse.

Per supportare AnswerBook2, è stato aggiunto un nuovo script al sistema operativo. Questo script non sostituisce il precedente script per AnswerBook, che continua ad operare nel modo abituale ma informa della presenza del nuovo script (AnswerBook2) per la visualizzazione della documentazione. Usando AnswerBook, è possibile visualizzare solo una parte della documentazione di Solaris 7. Eseguendo lo script AnswerBook2, è invece possibile visualizzare tutta la documentazione di Solaris 7 installata sul server di documenti predefinito.

Per informazioni su come impostare il server di documenti predefinito, su come iniziare ad usare AnswerBook2 o su come installare un server di documenti AnswerBook2, vedere il modulo "Accesso alla documentazione in linea" nella *Libreria di installazione di Solaris 7 (Edizione per piattaforma SPARC)* o nella *Libreria di installazione di Solaris 7 (Edizione per piattaforma Intel)*.

**<sup>2</sup>** Documentazione di Solaris 7 ♦ Ottobre 1998

Se non si ha accesso a un server di documenti AnswerBook2 o non si desidera installarne uno localmente, è possibile visualizzare tutta la documentazione disponibile su Solaris alla pagina http://docs.sun.com. Se si desidera installare un server AnswerBook2 sul proprio sistema, è possibile eseguirlo direttamente dal CD Solaris 7 Documentation. Per maggiori informazioni sull'esecuzione di un server di documenti direttamente dal CD della documentazione, vedere il modulo "Accesso alla documentazione in linea" nella *Libreria di installazione di Solaris 7 (Edizione per piattaforma SPARC)* o nella *Libreria di installazione di Solaris 7 (Edizione per piattaforma Intel)*.

# Organizzazione del documento

Le informazioni presenti in questo documento sono organizzate nelle seguenti sezioni:

- La prima sezione contiene una rappresentazione grafica dei titoli dei documenti organizzati per argomento. Ad esempio, i documenti destinati agli amministratori di sistema sono elencati nella Figura 1–2 e nella Figura 1–3.
- Nella sezione successiva alle figure sono presentate, in ordine alfabetico per titolo, le descrizioni dei manuali stampati.
- Nella sezione ancora successiva sono elencate in ordine alfabetico le collezioni AnswerBook e i documenti contenuti in ogni collezione. Per ogni documento è fornita una breve descrizione.
- L'ultima sezione rimanda alle altre fonti di documentazione Sun.

# Guida grafica ai documenti

Le figure seguenti possono essere usate per suddividere i manuali in base agli argomenti, ad esempio *amministrazione dei sistemi*.

### Come usare le informazioni delle figure

Le figure contengono i titoli dei manuali organizzati in base ai seguenti argomenti:

Desktop: Installazione, uso e soluzione dei problemi dei desktop

- Amministrazione dei sistemi: Installazione dei server in rete, amministrazione dei sistemi e soluzione dei problemi
- Sviluppo: Utilizzo e porting su interfacce Solaris non di rete, utilizzo e sviluppo di applicazioni e sistemi in rete, utilizzo e scrittura di applicazioni per sistemi desktop, sviluppo di applicazioni grafiche, multimediali e di elaborazione delle immagini
- Pagine man: Uso delle pagine man

Per ogni documento è specificato anche il formato (collezione AnswerBook, manuale stampato o altro), per facilitare la ricerca delle descrizioni dei manuali nelle sezioni successive.

Ad esempio, nella Figura 1–1, il *Manuale dell'utente del CDE Solaris* è citato nella categoria *Documentazione sui sistemi desktop* in corrispondenza dell'argomento *Uso del desktop*. Poiché il manuale è incluso nella *Collezione per l'utente di Solaris 7*, la sua descrizione si troverà nella sezione *Collezione per l'utente di Solaris 7* di questo documento.

### **Documentazione di Solaris 7 sui sistemi desktop**

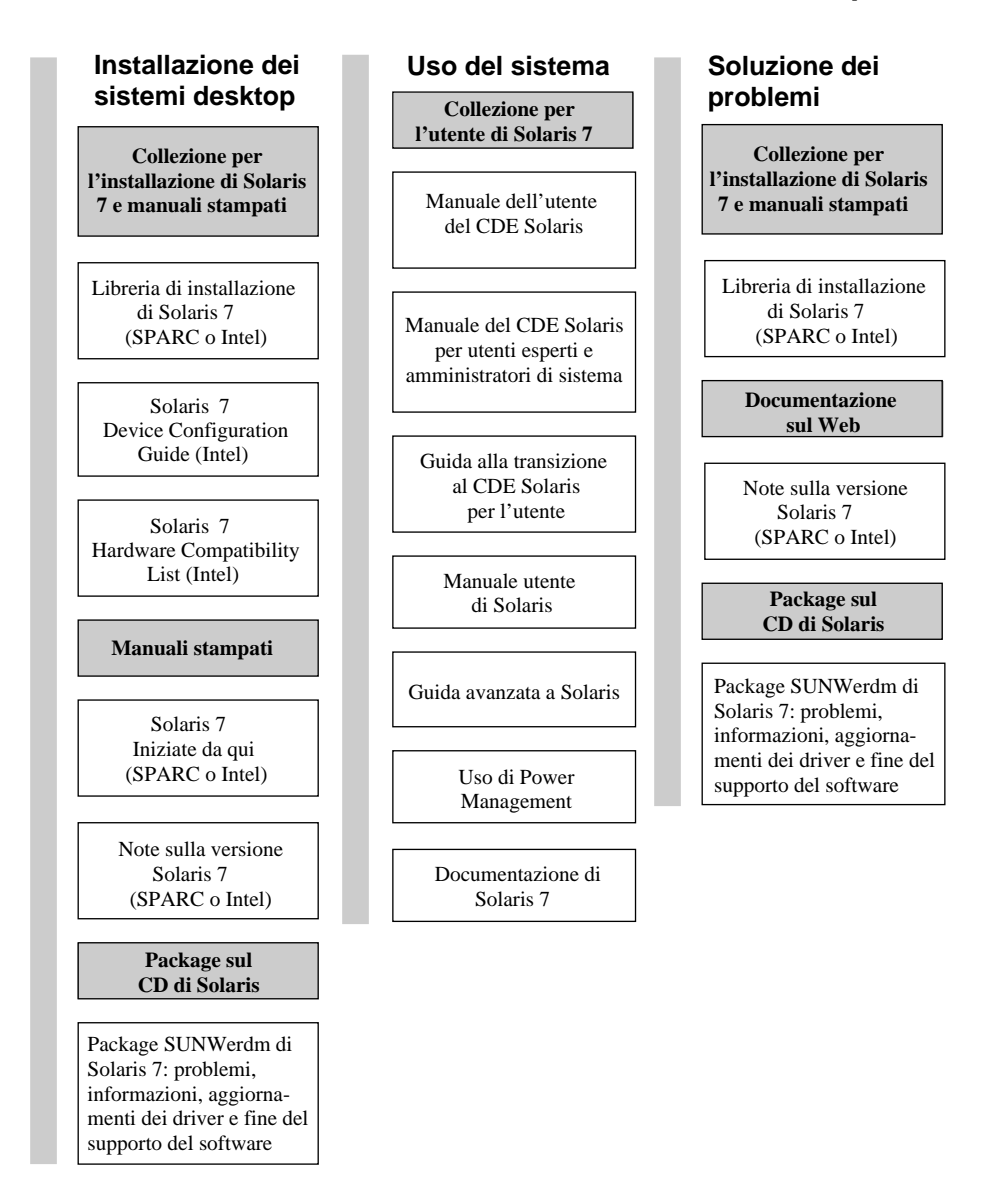

**Nota:** La documentazione in linea è disponibile sul CD "Solaris 7 Documentation" fatta eccezione per il package SUNWerdm che è disponibile sul CD di Solaris 7 (Edizione per la piattaforma SPARC o Edizione per la piattaforma Intel).

*Figura 1–1* Documentazione sui sistemi desktop

### **Documentazione di Solaris 7 sull'amministrazione dei sistemi**

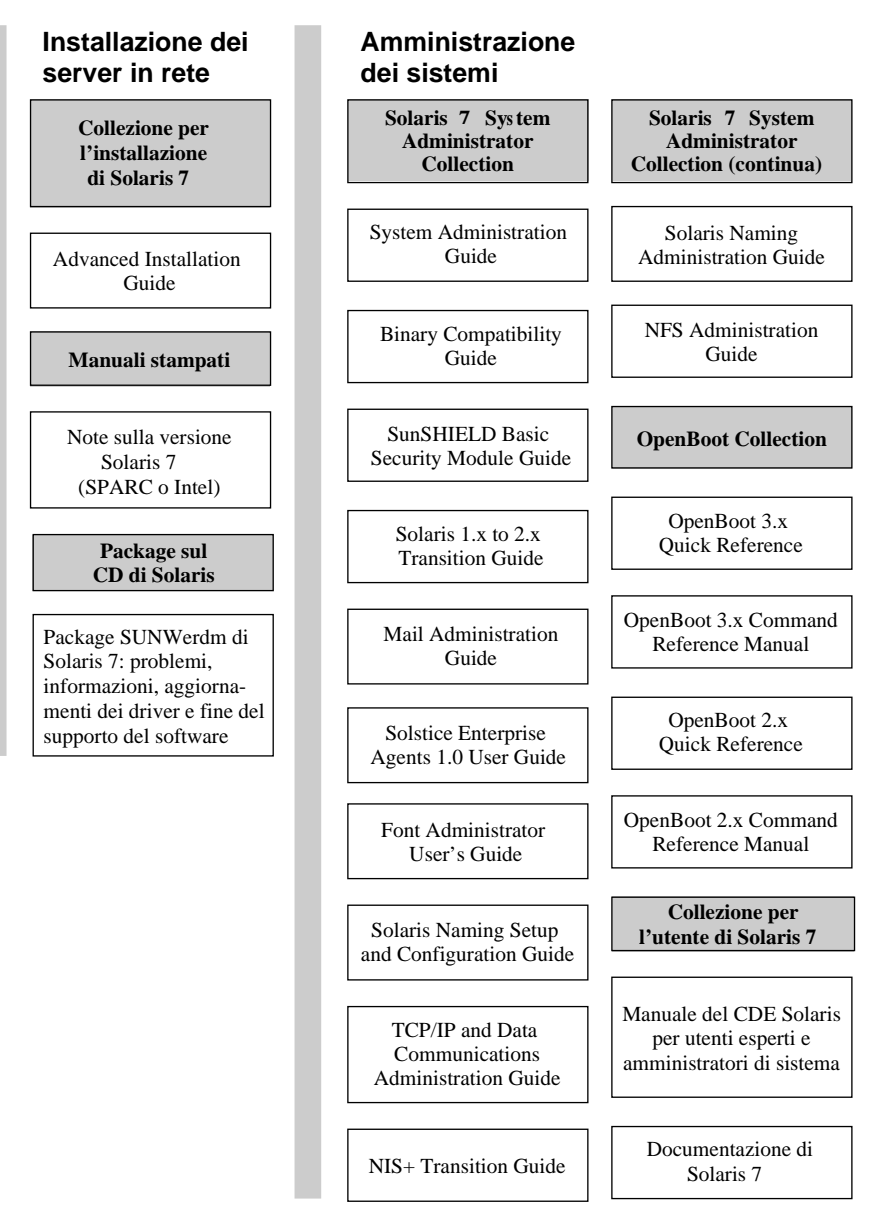

*Figura 1–2* Documentazione sull'amministrazione dei sistemi

### **Documentazione di Solaris 7 sull'amministrazione dei sistemi (continua)**

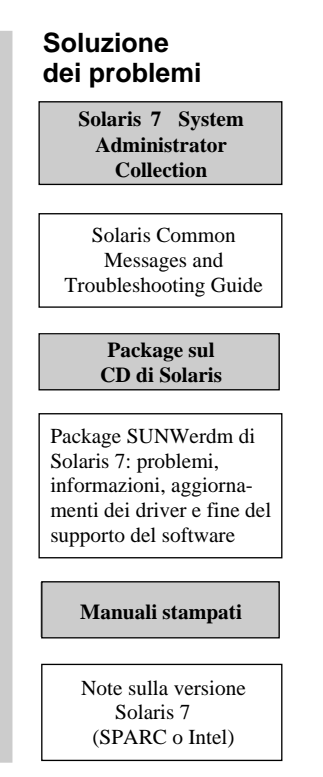

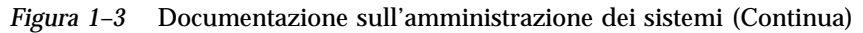

### **Documentazione di Solaris 7 per sviluppatori**

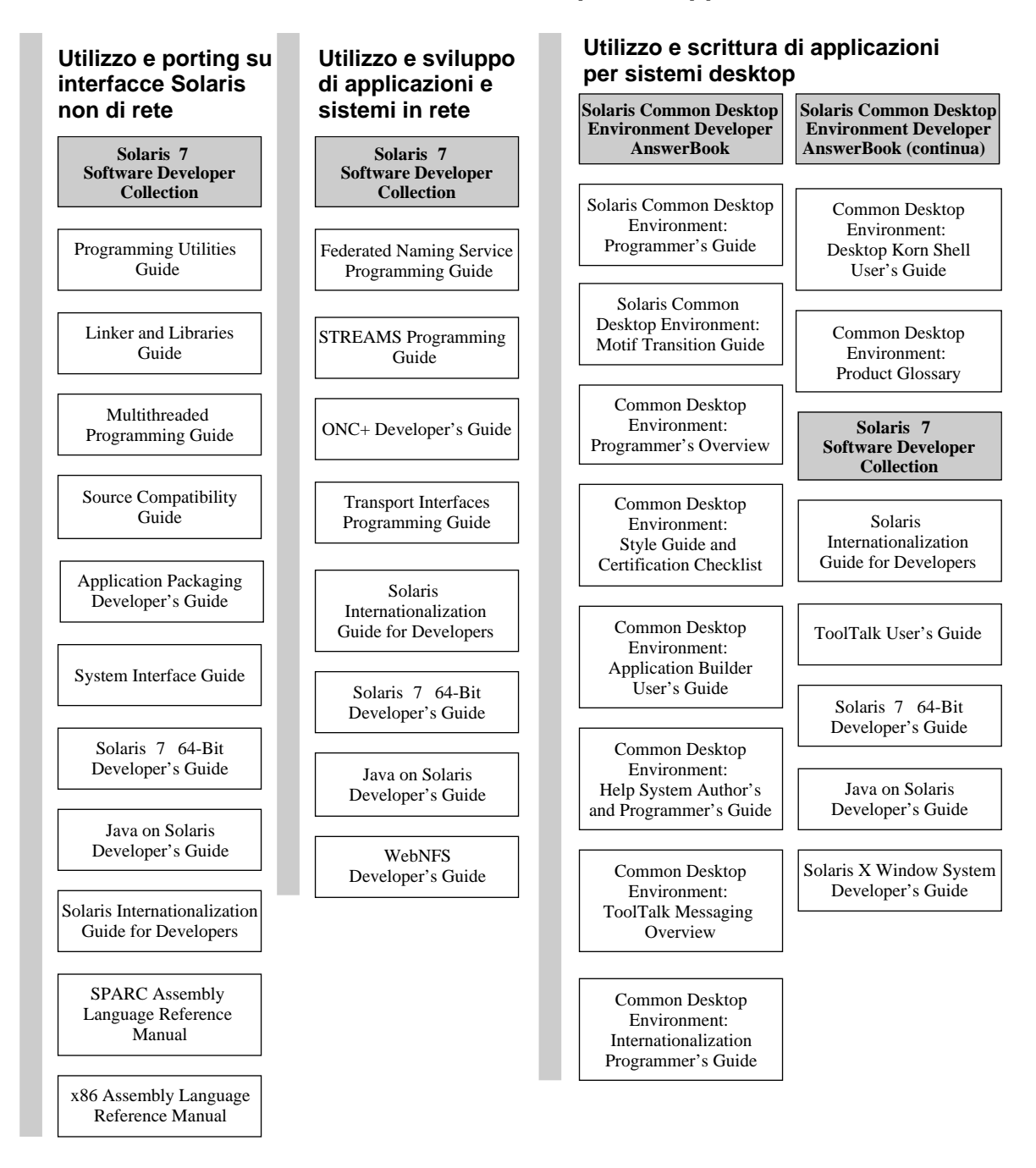

*Figura 1–4* Documentazione per sviluppatori

### **Documentazione di Solaris 7 per sviluppatori (continua)**

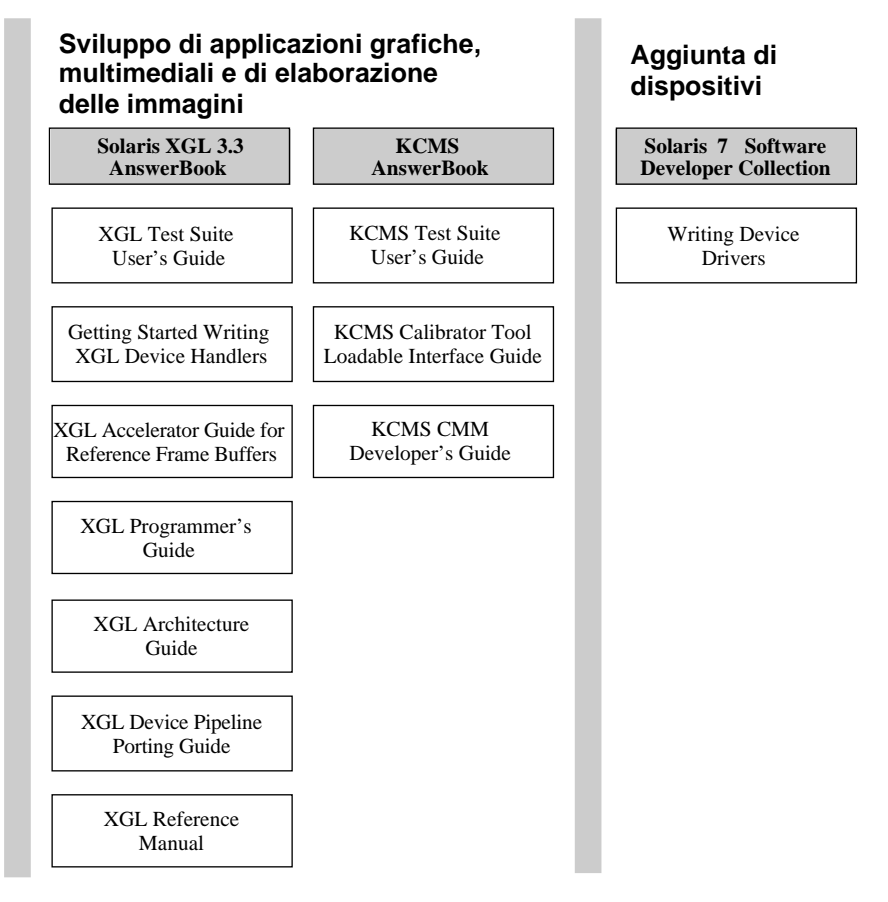

*Figura 1–5* Documentazione per sviluppatori (Continua)

### **Documentazione sulle pagine man di Solaris 7**

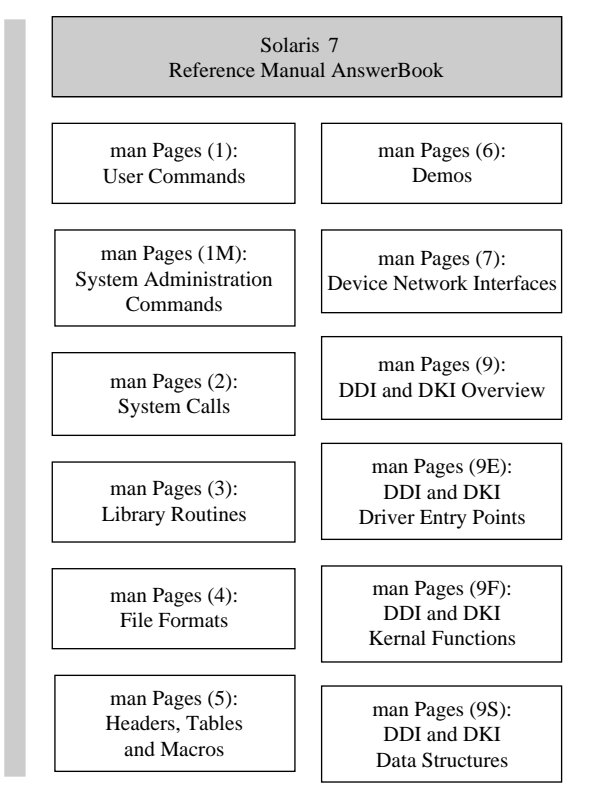

*Figura 1–6* Pagine man

# Elenco dei documenti stampati

I documenti presentati in questa sezione vengono forniti in forma stampata. (Per i documenti in linea, vedere la sezione "Collezioni di AnswerBook in linea" a pagina 12).

**Nota -** Se il software è stato preinstallato sul sistema, è possibile che non sia stata fornita la documentazione stampata. È anche possibile che siano presenti i manuali di altri prodotti forniti insieme a Solaris. Questi manuali non sono descritti in questo documento.

## Solaris 7 (Intel Platform Edition) Device Configuration Guide

La *Solaris 7 (Intel Platform Edition) Device Configuration Guide* contiene le indicazioni e le procedure da seguire per configurare i dispositivi x86 per l'ambiente operativo Solaris, e una serie di pagine di riferimento relative ai singoli dispositivi hardware che devono essere configurati nell'ambiente operativo Solaris. Questo manuale è disponibile anche nella versione in linea nella Collezione per l'installazione di Solaris 7.

## Solaris 7 (Intel Platform Edition) Hardware Compatibility List

La *Solaris 7 (Intel Platform Edition) Hardware Compatibility List* contiene informazioni sui requisiti hardware dei sistemi x86, sulle piattaforme x86 supportate e sui dispositivi x86 supportati da *Solaris Edizione per piattaforma Intel*. Questo manuale è disponibile anche nella versione in linea nella Collezione per l'installazione di Solaris 7.

## Libreria di installazione di Solaris 7 (Edizione per piattaforma SPARC o Intel)

La *Libreria di installazione di Solaris 7 (Edizione per piattaforma SPARC)* e la *Libreria di installazione di Solaris 7 (Edizione per piattaforma Intel)* contengono informazioni sull'installazione dell'ambiente operativo Solaris e del software aggiuntivo fornito con il prodotto. La prima sezione contiene istruzioni dettagliate per pianificare l'installazione, che rimandano ad altre sezioni della Libreria di installazione. Una corretta pianificazione dell'installazione permette di evitare i problemi dovuti alla presenza di dispositivi non supportati o all'insufficienza di spazio su disco e consente di raccogliere in anticipo tutte le informazioni che saranno richieste durante l'installazione. Questi manuali sono disponibili anche nella versione in linea nella Collezione per l'installazione di Solaris 7.

## Solaris 7 (Edizione per piattaforma SPARC o Intel) Iniziate da qui

Questa scheda è una guida al processo di installazione, ed è il primo documento da consultare per l'installazione di Solaris.

## Note sulla versione Solaris 7 (Edizione per piattaforma SPARC o Intel)

Queste note destinate alla piattaforma Intel o SPARC descrivono alcuni aspetti importanti dell'installazione e riportano i problemi di esecuzione resi noti troppo tardi per essere inclusi nel package in linea SUNWerdm.

# Documenti sul CD di Solaris

Gran parte delle note sulla versione sono riportate anche in un package contenuto nel CD di Solaris.

### Package SUNWerdm di Solaris 7

La maggior parte delle note sulla versione sono contenute in alcuni file presenti sul CD di Solaris, nel package SUNWerdm. I file contengono informazioni sui problemi, le nuove caratteristiche, le patch, i driver e le funzionalità software che non sono più supportate. Il package dovrebbe essere installato su un client (desktop) e su un server di rete che ne consenta l'accesso. Le istruzioni per l'installazione del package e le informazioni più aggiornate sui problemi e sulla versione, rese note troppo tardi per essere incluse nel CD, sono incluse nelle *Note sulla versione Solaris 7 (Edizione per piattaforma SPARC)* o nelle *Note sulla versione Solaris 7 (Edizione per piattaforma Intel)*, disponibili in forma stampata.

# Collezioni di AnswerBook in linea

Le sezioni seguenti elencano in ordine alfabetico i documenti AnswerBook in linea disponibili sul CD Solaris 7 Documentation. Ogni titolo è seguito da una breve descrizione del documento. Per informazioni sulla visualizzazione delle collezioni AnswerBook, vedere la sezione "Visualizzazione della documentazione in linea AnswerBook2" a pagina 2.

### Collezione per l'installazione di Solaris 7

La *Collezione per l'installazione di Solaris 7* contiene i manuali riguardanti l'installazione del software su un sistema desktop o in una rete. Questi manuali sono

disponibili anche in forma stampata. Qui di seguito sono fornite brevi descrizioni dei singoli documenti della collezione.

**Nota -** I manuali della Collezione per l'installazione sono disponibili anche in francese, tedesco, italiano, svedese e spagnolo nei seguenti package:

- Collection de manuels d'installation Solaris 7
- Solaris 7 Userbook-Dokumentationsreihe
- **Installationssamling för Solaris 7**
- Solaris 7: Colección de instalación
- Collezione per l'installazione di Solaris 7

### Solaris 7 (Intel Platform Edition) Device Configuration Guide

La *Solaris 7 (Intel Platform Edition) Device Configuration Guide* contiene le indicazioni e le procedure da seguire per configurare i dispositivi x86 per l'ambiente operativo Solaris, e una serie di pagine di riferimento relative ai singoli dispositivi hardware che devono essere configurati nell'ambiente operativo Solaris.

### Solaris 7 (Intel Platform Edition) Hardware Compatibility List

La *Solaris 7 (Intel Platform Edition) Hardware Compatibility List* contiene informazioni sui requisiti hardware dei sistemi x86, sulle piattaforme x86 supportate e sui dispositivi x86 supportati da *Solaris Edizione per piattaforma Intel*.

### Libreria di installazione di Solaris 7 (Edizione per piattaforma SPARC o Intel)

La *Libreria di installazione di Solaris 7 (Edizione per piattaforma SPARC)* e la *Libreria di installazione di Solaris 7 (Edizione per piattaforma Intel)* contengono informazioni sull'installazione dell'ambiente operativo Solaris e del software aggiuntivo fornito con il prodotto. La prima sezione contiene istruzioni dettagliate per pianificare l'installazione, che rimandano ad altre sezioni della Libreria di installazione. Una corretta pianificazione dell'installazione permette di evitare i problemi dovuti alla presenza di dispositivi non supportati o all'insufficienza di spazio su disco e consente di raccogliere in anticipo tutte le informazioni che saranno richieste durante l'installazione. Questi manuali sono disponibili anche in versione stampata.

### Solaris Advanced Installation Guide

La *Advanced Installation Guide* spiega come installare l'ambiente operativo Solaris su sistemi in rete e standalone. Questo manuale contiene informazioni utili per le installazioni singole, ma è dedicato in modo particolare alle funzioni di installazione avanzate di Solaris ideate per i siti aziendali con un gran numero di sistemi. Tali funzioni avanzate comprendono la configurazione delle installazioni in rete, la preconfigurazione delle informazioni sui sistemi e l'automatizzazione delle installazioni con il metodo JumpStart personalizzato.

### KCMS AnswerBook

Il *KCMS AnswerBook* contiene manuali destinati agli sviluppatori che utilizzano l'interfaccia di programmazione KCMS (Kodak Color Management System). Qui di seguito è fornita una breve descrizione dei singoli documenti inclusi nel KCMS AnswerBook.

### KCMS CMM Developer's Guide

La *KCMS CMM Developer's Guide* spiega come creare un modulo di gestione dei colori (CMM) KCMS. Fornisce informazioni sull'uso della libreria di base KCMS, un'interfaccia di porting grafica (GPI) implementata in C++. Queste interfacce collegano il livello indipendente dai dispositivi della libreria KCMS con il modulo dei colori e rendono possibile il flusso dei dati dall'applicazione al modulo dei colori. Questo manuale è indicato per gli sviluppatori di driver che debbano scrivere un modulo per la tecnologia di gestione dei colori.

### KCMS Calibrator Tool Loadable Interface Guide

La *KCMS Calibrator Tool Loadable Interface Guide* spiega come creare un modulo di gestione dei dispositivi caricabile dinamicamente che fornisca a KCMS Calibrator Tool i dati di correzione dei colori richiesti per aggiornare i file in formato ICC. Il manuale contiene una descrizione generale delle interazioni tra il modulo caricabile dinamicamente e KCMS Calibrator Tool.

### KCMS Test Suite User's Guide

La *KCMS Test Suite User's Guide* descrive un insieme di script di prova e le utility di testing che gli sviluppatori possono usare per verificare che un CMM sia compatibile con il framework KCMS. Il manuale è anche un utile riferimento per tutti gli utenti interessati allo sviluppo e all'utilizzo del framework KCMS.

## OpenBoot Collection

La *OpenBoot Collection* contiene manuali riguardanti l'uso di OpenBoot per la configurazione e il debugging dei sistemi. Qui di seguito è fornita una breve descrizione dei singoli manuali.

### OpenBoot 2.x Command Reference Manual

L'OpenBoot 2.x Command Reference Manual descrive il firmware OpenBoot ™ 2.x che fa parte della PROM di boot dei sistemi Sun™. Per le sue caratteristiche, il firmware OpenBoot può essere usato sia dagli utenti finali che dagli sviluppatori e dagli amministratori di sistema. Questo manuale è destinato a tutti gli utenti che desiderino usare il firmware OpenBoot 2.x per la configurazione e il debugging dei sistemi.

### OpenBoot 2.x Quick Reference

La *OpenBoot 2.x Quick Reference Card* è un complemento dell'OpenBoot 2.x Command Reference Manual. Si tratta di una pratica scheda pieghevole contenente una serie di tabelle utili tratte dal Command Reference Manual.

### OpenBoot 3.x Command Reference Manual

L'*OpenBoot 2.x Command Reference Manual* spiega come usare i sistemi Sun che implementano il firmware descritto dallo standard IEEE 1275-1994. Il manuale è destinato a tutti i tipi di utenti, dai progettisti agli amministratori di sistema agli utenti finali, che desiderino usare OpenBoot per la configurazione e il debugging dei sistemi.

### OpenBoot 3.x Quick Reference

La *OpenBoot 3.x Quick Reference Card* è un complemento dell'*OpenBoot 3.x Command Reference Manual*. Questa scheda riassume in forma sintetica i comandi di OpenBoot 3.x da utilizzare per l'amministrazione e lo sviluppo di dispositivi hardware dotati del firmware OpenBoot.

## Solaris Common Desktop Environment Developer AnswerBook

Il *Solaris Common Desktop Environment Developer AnswerBook* contiene i manuali destinati agli sviluppatori di software che programmano nell'ambiente CDE (Common Desktop Environment). Qui di seguito è fornita una breve descrizione dei singoli documenti.

### Common Desktop Environment: Application Builder User's Guide

La *Common Desktop Environment: Application Builder User's Guide* contiene un'introduzione all'Application Builder e al suo utilizzo. L'Application Builder è un tool interattivo per lo sviluppo delle applicazioni, che offre caratteristiche che facilitano sia la realizzazione dell'interfaccia utente grafica delle applicazioni, sia l'incorporazione dei servizi desktop del CDE, tra cui il sistema di guida, il sistema di messaging ToolTalk™, le funzioni "trascinamento e rilascio" e il sistema di gestione delle sessioni.

### Common Desktop Environment: Desktop KornShell User's Guide

La *Common Desktop Environment: Desktop KornShell User's Guide* spiega come usare la Desktop KornShell per creare applicazioni Motif. Introduce gli elementi basilari di dtksh e contiene diversi esempi di script. Gli esempi sono presentati in ordine crescente di complessità, per consentire all'utente di approfondire gradualmente il funzionamento di dtksh. Il manuale include anche un elenco dei comandi supportati da dtksh e le relative sintassi.

### Common Desktop Environment: Help System Author's and Programmer's Guide

La *Common Desktop Environment: Help System Author's and Programmer's Guide* spiega come sviluppare una guida in linea per le applicazioni del Common Desktop Environment. Spiega come creare gli argomenti della guida e come impostare la collaborazione tra autori e sviluppatori per integrare la guida in linea nelle applicazioni Motif. Per gli autori, questo manuale offre una guida dettagliata alla creazione e al testing di guide in linea che contengano diversi stili di testo, grafica e collegamenti ipertestuali. Per gli sviluppatori, il manuale descrive la API che permette alle applicazioni di richiamare gli argomenti della guida. Descrive i widget delle finestre di dialogo e spiega come rispondere alle richieste di informazioni e come navigare tra i collegamenti ipertestuali.

### Common Desktop Environment: Internationalization Programmer's Guide

La *Common Desktop Environment: Internationalization Programmer's Guide* contiene informazioni su come internazionalizzare le applicazioni, cioè su come supportare varie lingue e convenzioni culturali in una stessa interfaccia utente. Il manuale fornisce indicazioni e suggerimenti su come scrivere le applicazioni destinate alla distribuzione internazionale, contiene un'introduzione generale ai principi

**<sup>16</sup>** Documentazione di Solaris 7 ♦ Ottobre 1998

dell'internazionalizzazione applicati alle varie aree del desktop, e include una serie di rimandi ad altri documenti con informazioni più dettagliate.

### Common Desktop Environment: Product Glossary

Il *Common Desktop Environment: Product Glossary* contiene un elenco completo dei termini usati nel Common Desktop Environment, e rappresenta un utile riferimento per tutti gli utenti del CDE. Le definizioni del glossario includono informazioni sui destinatari, sulle origini dei termini, sui componenti del CDE che li utilizzano nell'interfaccia utente grafica e sui termini contrassegnati con *Do not use* a cui è preferibile un termine alternativo.

#### Common Desktop Environment: Programmer's Overview

La *Common Desktop Environment: Programmer's Overview* fornisce una descrizione ad alto livello dell'ambiente di sviluppo del CDE e della relativa documentazione. Si raccomanda la lettura di questo manuale prima di iniziare la progettazione e lo sviluppo delle applicazioni. In particolare, le informazioni di questo manuale sono utili per sviluppare nuove applicazioni per il Common Desktop Environment o per integrare applicazioni Motif o OPEN LOOKTM preesistenti. Il manuale è inoltre consigliato ai manager, agli ingegneri o ai responsabili di progetto che siano interessati a progetti di sviluppo riguardanti applicazioni da eseguire nel Common Desktop Environment. Il manuale è integrato da un documento specifico per Solaris, la *Solaris Common Desktop Environment: Programmer's Guide*, che affronta i problemi di programmazione relativi allo sviluppo per il CDE Solaris.

### Common Desktop Environment: Style Guide and Certification **Checklist**

La *Common Desktop Environment: Style Guide and Certification Checklist* contiene indicazioni di stile per lo sviluppo delle applicazioni e un elenco dei requisiti per la certificazione a livello delle applicazioni per il Common Desktop Environment. Le informazioni del manuale aiutano a sviluppare comportamenti coerenti tra le varie applicazioni. Questa "checklist" presuppone che le applicazioni vengano create per un ambiente con un linguaggio "da sinistra a destra" in lingua inglese. Le indicazioni stilistiche consistono nei requisiti di Motif 2.1 per i componenti da aggiungere al CDE Solaris. Anche se Solaris 7 è anteriore allo standard CDE 2.1 dell'Open Group, per ulteriori indicazioni di stile si potrà consultare anche lo Style Guide Set pubblicato dall'Open Group.

### Common Desktop Environment: ToolTalk Messaging **Overview**

La *Common Desktop Environment: ToolTalk Messaging Overview* descrive i componenti, i comandi e i messaggi di errore di ToolTalk offerti come routine per adeguare le applicazioni alle convenzioni dei messaggi Media Exchange e Desktop Services. Questo manuale si rivolge agli sviluppatori che debbano creare o mantenere applicazioni che utilizzano il servizio ToolTalk per interagire con altre applicazioni nel Common Desktop Environment.

### Solaris Common Desktop Environment: Motif Transition Guide

La *Solaris Common Desktop Environment: Motif Transition Guide* affronta alcuni temi di particolare interesse per gli sviluppatori Motif su piattaforma Sun: come eseguire le applicazioni OPEN LOOK e Motif preesistenti sui desktop OpenWindows e Solaris Common Desktop Environment; e come eseguire il porting delle applicazioni OPEN LOOK e Motif nell'ambiente CDE Solaris. Questo manuale presuppone una buona conoscenza della programmazione con OPEN LOOK o Motif.

### Solaris Common Desktop Environment: Programmer's Guide

La *Solaris Common Desktop Environment: Programmer's Guide* descrive l'ambiente di sviluppo del CDE Solaris. Si rivolge ai programmatori interessati ad integrare applicazioni preesistenti nel CDE Solaris, o a sviluppare nuove applicazioni che utilizzino le caratteristiche e le funzionalità del CDE Solaris. Alcune sezioni della guida presuppongono una buona conoscenza della programmazione Motif, X, UNIX® o C. Il manuale è ideato per essere usato insieme ai documenti *Common Desktop Environment: Programmer's Overview* e *Motif Programmer's Reference Set* pubblicati dall'Open Group.

## Solaris 7 Reference Manual AnswerBook

Il *Solaris 7 Reference Manual AnswerBook* contiene le pagine man del *Sun OS Reference Manual*. Queste sezioni sono in formato SGML.

### *man Pages(1): User Commands*

Questa sezione descrive i comandi e le utility disponibili con questo sistema operativo, inclusi i comandi che si trovano solo nel SunOS/BSD Compatibility Package; i comandi per la comunicazione con altri sistemi; i comandi associati al Form and Menu Language Interpreter (FMLI); e i comandi specifici del sistema SunOS.

**<sup>18</sup>** Documentazione di Solaris 7 ♦ Ottobre 1998

Le opzioni, gli argomenti e gli operandi disponibili per ogni comando sono presentati secondo le normali regole della sintassi, insieme agli attributi di disponibilità, alle informazioni diagnostiche e a riferimenti incrociati ad altre pagine man con informazioni pertinenti.

Le informazioni si rivolgono a tutti gli utenti di sistemi UNIX.

### *man Pages(1M): System Administration Commands*

Questa sezione descrive le utility di manutenzione e amministrazione dei sistemi Solaris ed è destinata agli amministratori di sistema e di rete.

### *man Pages(2): System Calls*

Questa sezione descrive le chiamate di sistema. Ogni chiamata di sistema è una funzione della libreria C che richiede servizi del kernel. Le informazioni di questa sezione presuppongono una buona familiarità con i costrutti del linguaggio di programmazione C.

#### *man Pages(3): Library Routines*

Questa sezione descrive le funzioni delle varie librerie C. Le funzioni che richiedono i servizi del kernel non sono incluse in questa sezione, ma si possono trovare nelle sezione 2 delle pagine man. Le informazioni di questa sezione presuppongono una buona familiarità con i costrutti del linguaggio di programmazione C.

### *man Pages(4): File Formats*

Questa sezione descrive i vari formati dei file, incluse le dichiarazioni di struttura del linguaggio C. Gli header che contengono queste dichiarazioni si trovano generalmente nelle directory /usr/include o /usr/include/sys.

Nelle pagine che descrivono le varie strutture delle librerie, sono descritte sia le interfacce pubbliche che quelle private. Le interfacce pubbliche forniscono insiemi di simboli stabili e consolidati per lo sviluppo delle applicazioni; le interfacce private sono destinate al solo uso interno, e possono cambiare in qualsiasi momento.

Questa sezione è destinata agli ingegneri del software.

### *man Pages(5): Headers, Tables and Macros*

Questa sezione tratta vari argomenti, tra cui header, ambienti, package di macro, set di caratteri e standard. Queste descrizioni offrono un approfondimento sui costrutti Solaris descritti in altre parti di questa sezione.

#### *man Pages(6): Demos*

Questa sezione descrive i giochi audio e video e i programmi dimostrativi forniti con Solaris.

### *man Pages(7): Device and Network Interfaces*

Questa sezione descrive le diverse interfacce di rete e le interfacce per i dispositivi disponibili sul sistema. Include descrizioni dei dispositivi a blocchi e a caratteri, dei moduli STREAMS, dei protocolli di rete, dei file system e delle richieste ioctl()relative a classi e sottosistemi di driver.

Questa sezione è destinata agli ingegneri del software che debbano scrivere, mantenere o modificare i driver dei dispositivi.

### *man Pages(9): DDI and DKI Overview*

Questa sezione descrive le informazioni di riferimento richieste per scrivere i driver dei dispositivi, e specifica quali dati di controllo vengono trasferiti ai, e ricevuti dai, dispositivi periferici e che vengono sviluppati in modo indipendente dal kernel.

Questa sezione è destinata agli ingegneri del software che debbano scrivere, mantenere o modificare i driver dei dispositivi, e presuppone una buona conoscenza del linguaggio di programmazione C e dei componenti interni del sistema.

#### *man Pages(9E) : DDI and DKI Driver Entry Points*

Questa sezione descrive le routine di livello base utilizzabili dagli sviluppatori per creare la sintassi delle chiamate e delle risposte dal kernel ai driver dei dispositivi.

Questa sezione è destinata agli ingegneri del software che debbano scrivere, mantenere o modificare i driver dei dispositivi, e presuppone una buona conoscenza del linguaggio di programmazione C e dei componenti interni del sistema.

### *man Pages(9F) : DDI and DKI Kernel Functions*

Questa sezione descrive le funzioni utilizzabili dagli sviluppatori per creare la sintassi delle chiamate e delle risposte restituite dai driver dei dispositivi al kernel.

Questa sezione è destinata agli ingegneri del software che debbano scrivere, mantenere o modificare i driver dei dispositivi, e presuppone una buona conoscenza del linguaggio di programmazione C e dei componenti interni del sistema.

### *man Pages(9S) : DDI and DKI Data Structures*

Questa sezione descrive le strutture di dati usate dai driver per condividere le informazioni tra il kernel e i driver dei dispositivi.

Questa sezione è destinata agli ingegneri del software che debbano scrivere, mantenere o modificare i driver dei dispositivi, e presuppone una buona conoscenza del linguaggio di programmazione C e dei componenti interni del sistema.

### Solaris 7 Software Developer Collection

La *Solaris 7 Software Developer Collection* contiene manuali destinati agli sviluppatori di software che lavorano nell'ambiente Solaris. Qui di seguito è fornita una breve descrizione dei singoli documenti.

### Applications Packaging Developer's Guide

La *Application Packaging Developer's Guide* fornisce istruzioni dettagliate e informazioni di riferimento importanti per la progettazione, la costruzione e la verifica dei package. Questa guida contiene anche descrizioni ed esempi delle tecniche avanzate che possono essere d'aiuto nel processo di creazione dei package.

### Federated Naming Service Programming Guide

La *Federated Naming Service Programming Guide* offre un ausilio sui metodi per combinare in modo flessibile diversi sistemi di denominazione autonomi in uno stesso servizio, accessibile mediante un'unica semplice interfaccia. Il Federated Naming Service (FNS) facilita l'assegnazione di nomi coerenti incoraggiando l'uso di linee di condotta comuni per la denominazione. Queste interfacce e linee di condotta sono condivise da sistemi e applicazioni, come il servizio di file e il servizio di stampa, per fornire una visione coerente degli spazi di denominazione globali e di livello aziendale nell'ambiente Solaris.

FNS esporta l'interfaccia e le linee di condotta di programmazione di XFN X/Open (Federated Naming), uno standard aperto supportato da altri produttori. Questo migliora la portabilità delle applicazioni che utilizzano FNS. FNS è costituito da librerie XFN, tool di amministrazione e un insieme di sistemi di denominazione conformi a XFN, implementati usando NIS+ per denominare organizzazioni, utenti, host, siti, servizi e file all'interno dell'azienda.

### Java on Solaris Developer's Guide

La *Java on Solaris 7 Developer's Guide* fornisce agli sviluppatori informazioni utili per l'utilizzo di JavaTM negli ambienti Solaris 2.6 e Solaris 7, incluse le descrizioni dei

componenti importanti di Java su Solaris, dei loro vantaggi per gli sviluppatori e di come usare Java su Solaris per ottenere le migliori prestazioni dalle applicazioni. Il documento tratta inoltre alcuni problemi di compatibilità e di stile.

### Linker and Libraries Guide

La *Linker and Libraries Guide* descrive le operazioni del link-editor e del linker runtime di Solaris, e gli oggetti su cui vengono eseguite queste operazioni. I principali argomenti trattati sono: il Link-Editor: ld(1), il Runtime Linker: ld.so.1(1), gli Shared Objects (talvolta chiamati Shared Libraries), e il formato dei file oggetto ELF.

### Multithreaded Programming Guide

La *Multithreaded Programming Guide* tratta le API dei thread POSIX e Solaris, la programmazione con oggetti di sincronizzazione, la compilazione di programmi multithreaded e la ricerca di tool di analisi per i programmi multithreaded.

Questa guida è destinata agli sviluppatori che intendano usare il multithreading per separare un processo in vari thread di esecuzione indipendenti, migliorando in questo modo le prestazioni e la struttura delle applicazioni.

### ONC+ Developer's Guide

La *ONC+ Developer's Guide* descrive le interfacce di programmazione per le chiamate di procedura remote (RPC) e per il NIS+ (un servizio di denominazione di rete), che appartengono ai servizi distribuiti  $ONC+^{TM}$  sviluppati da Sun Microsystems.

La guida aiuta a convertire le applicazioni esistenti eseguite su un computer singolo in applicazioni di rete distribuite, o a sviluppare e realizzare applicazioni distribuite.

### Programming Utilities Guide

La *Programming Utilities Guide* descrive le nuove utility TNF per il controllo delle prestazioni e dell'esecuzione dei programmi, oltre alle tradizionali utility lex, yacc, make, sccs e m4.

### SPARC Assembly Language Reference Manual

Il *SPARC Assembly Language Reference Manual* descrive l'assembler che viene eseguito sull'architettura SPARC e che traduce i file sorgenti in linguaggio assembly in file oggetto in formato di linking.

### Solaris 7 64–bit Developer's Guide

La *Solaris 7 64-bit Developer's Guide* è destinata agli sviluppatori di applicazioni, e intende facilitare la scelta tra applicazioni a 32 bit o a 64 bit. Descrive le analogie e le differenze tra gli ambienti applicativi a 32 bit e a 64 bit, spiega come scrivere il codice per il porting tra i due ambienti e descrive i tool offerti dal sistema operativo per lo sviluppo di applicazioni a 64 bit. Spiega inoltre le differenze tra gli ambienti di build e runtime di Solaris a 32 bit e a 64 bit. La guida intende aiutare gli sviluppatori di applicazioni a determinare se e quando sia appropriato convertire il codice in modo che sia compatibile con i sistemi a 64 bit.

### Solaris Internationalization Guide for Developers

La *Solaris Internationalization Guide For Developers* descrive le nuove funzioni di internazionalizzazione di Solaris 7. Contiene importanti indicazioni su come usare Solaris 7 per creare prodotti software internazionali che supportino diverse lingue e convenzioni culturali, ed offre indicazioni e suggerimenti su come usare Solaris 7 per scrivere applicazioni destinate ai mercati internazionali, con rimandi a documenti che contengono informazioni più dettagliate.

### Solaris X Window System Developer's Guide

Questo manuale si rivolge agli sviluppatori di software interessati ad interfacciarsi con il server Solaris X. Il manuale contiene informazioni dettagliate sulle funzionalità del server Solaris X, sul sistema di imaging DPS, sui dispositivi di visualizzazione supportati, sugli schemi e i protocolli di autorizzazione per i collegamenti al server e sulle differenze e i miglioramenti rispetto al server X Consortium.

### Source Compatibility Guide

La *Source Compatibility Guide* descrive l'installazione, l'uso e i componenti del *SunOS/BSD Source Compatibility Package*. Il *SunOS/BSD Source Compatibility Package* opzionale comprende varie interfacce SunOS 4.1 e BSD altrimenti non disponibili nell'ambiente operativo SunOS 5.x e altre interfacce con funzionalità differenti tra le release SunOS 4.1 e SunOS 5.x.

### STREAMS Programming Guide

La *STREAMS Programming Guide* offre un'introduzione completa al sistema STREAMS per i servizi di comunicazione tra sistemi UNIX nell'ambiente Solaris. Vengono affrontati i meccanismi, i moduli, i driver, le pipe, il polling, le segnalazioni e il multiplexing di STREAMS, con relativi esempi.

### System Interface Guide

La *System Interface Guide* è il più generale di un gruppo di documenti che descrivono i principali elementi della Application Programming Interface. Questa guida introduce i principali concetti e descrive il controllo dei processi, il controllo dello scheduling, gli input/output dei file, la comunicazione tra processi System V, la gestione della memoria e le interfacce in tempo reale.

Gli altri manuali di questo gruppo sono la *STREAMS Programming Guide*, la *Multithreaded Programming Guide* e la *Transport Interfaces Programming Guide*.

### ToolTalk User's Guide

La *ToolTalk User's Guide* descrive il servizio ToolTalk e spiega come modificare le applicazioni in modo da inviare e ricevere messaggi ToolTalk. Questo manuale è destinato agli sviluppatori che debbano creare o mantenere applicazioni che utilizzano il servizio ToolTalk per interagire con altre applicazioni; può inoltre essere d'aiuto per gli amministratori di sistema nella configurazione delle workstation. Le informazioni presenti nella guida presuppongono una buona familiarità con i comandi dell'ambiente operativo Solaris, i comandi di amministrazione dei sistemi e la terminologia dei sistemi.

### Transport Interfaces Programming Guide

La *Transport Interfaces Programming Guide* descrive le interfacce di programmazione usate per i servizi di trasporto nell'ambiente operativo Solaris. Viene descritto lo sviluppo delle applicazioni di rete distribuite usando l'ambiente operativo Solaris. Gli argomenti trattati includono l'interfaccia sockets al livello di trasporto, la UNIX System V Transport Interface e i meccanismi di selezione usati dalle applicazioni per la scelta del metodo di trasporto in rete e per la sua configurazione.

### WebNFS Developer's Guide

La *WebNFS Developer's Guide* è inclusa per la prima volta in Solaris 7 e contiene informazioni sui seguenti argomenti:

- Classi di API estese per i file system in grado di fornire un'interfaccia comune per diversi tipi di file system e consentire il caricamento dinamico di implementazioni dei file system. La API fornisce inoltre un metodo per accedere a informazioni specifiche sui file e i file system.
- WebNFS Client SDK, con librerie di classi Java che permettono di accedere ai file usando la stessa interfaccia utente per i file remoti e quelli locali.
- Classi NFS per il file system esteso, che è la prima implementazione dell'accesso ai file system remoti per le applicazioni Java a garantire la compatibilità 100% Pure Java<sup>™</sup>.

**<sup>24</sup>** Documentazione di Solaris 7 ♦ Ottobre 1998

### Writing Device Drivers

*Writing Device Drivers* descrive le procedure da seguire per scrivere driver a caratteri e a blocchi per l'ambiente operativo Solaris. Contiene informazioni sui problemi hardware e software rilevanti per la scrittura dei driver e sulle interfacce di accesso ai dati che permettono di scrivere i driver in modo indipendente dalla tipologia "endian" e dall'ordinamento dei dati. Fornisce inoltre informazioni sul porting dei driver Solaris negli ambienti a 64 bit.

### x86 Assembly Language Reference Manual

L'*x86 Assembly Language Reference Manual* descrive l'assembler che viene eseguito sull'architettura x86 e che traduce i file sorgenti in linguaggio assembly in file oggetto in formato di linking.

## Solaris 7 System Administrator Collection

La *Solaris 7 System Administrator Collection* contiene documenti in linea che coprono tutti gli aspetti dell'amministrazione dei sistemi e i comandi SunOS. Qui di seguito è fornita una breve descrizione dei singoli documenti.

### Binary Compatibility Guide

La *Binary Compatibility Guide* descrive il sistema di emulazione di SunOS 4.x. Questo permette agli eseguibili di cui è stata eseguita la compilazione e il link in SunOS 4.x di essere eseguiti su Solaris 2.x. La guida descrive l'uso del package e i limiti che gli eseguibili devono rispettare per poter essere eseguiti nel Binary Compatibility Package.

### Font Administrator User's Guide

La *Font Administrator User's Guide* fornisce istruzioni dettagliate per la gestione dei font nell'ambiente OpenWindows.

### Mail Administration Guide

La *Mail Administration Guide* presenta i principi e le procedure richieste per stabilire e mantenere servizi di posta elettronica. Particolare attenzione viene data ai file di

configurazione necessari per sendmail. Questa guida è destinata agli amministratori di sistema che debbano configurare e mantenere i servizi di mail.

### NFS Administration Guide

La *NFS Administration Guide* descrive le attività di amministrazione richieste per usare efficacemente il file system distribuito NFS™ di Sun Microsystems. Questo prodotto di condivisione delle risorse permette di condividere file e directory tra diversi sistemi in rete. Il manuale spiega inoltre come configurare e utilizzare autofs (noto in passato come automounter) per attivare e disattivare automaticamente i file system NFS.

### NIS+ Transition Guide

La *NIS+ Transition Guide* spiega come convertire i siti che utilizzano il servizio di denominazione NIS in siti basati sul servizio di denominazione NIS+. Il manuale offre un'introduzione e una descrizione generale del processo di transizione, oltre a informazioni sulla progettazione di nuovi spazi di denominazione NIS+, sulla pianificazione delle misure di sicurezza e sull'esecuzione di NIS+ in modalità compatibile con NIS. Sono descritti anche i requisiti e le operazioni richieste per effettuare una transizione da NIS a NIS+.

#### Solaris Transition Guide

La *Solaris Transition Guide* tratta in particolare l'ambiente operativo Solaris 7 (la soluzione distribuita di Sun Microsystems), che comprende SunOS Release 5.6 con ONC™, OpenWindows, ToolTalk, DeskSet™ e OPEN LOOK e una serie di altre utility. Questa guida esamina in particolare le differenze tra SunOS release 4.x e gli altri ambienti operativi, e si rivolge agli utenti che già conoscono l'ambiente operativo SunOS release 4.x. Descrive inoltre altri aspetti dell'ambiente operativo che possono aiutare gli utenti finali, gli sviluppatori e gli amministratori di sistema durante la transizione.

#### Solaris Common Messages and Troubleshooting Guide

La *Solaris Common Messages and Troubleshooting Guide* elenca cause, soluzioni, informazioni di base e riferimenti relativi a oltre 250 messaggi di errore generati da Solaris.

#### Solaris Naming Administration Guide

La *Solaris Naming Administration Guide* spiega come personalizzare e amministrare gli spazi di denominazione NIS+, NIS, FNS e DNS esistenti. Fornisce una descrizione

generale di questi quattro servizi di denominazione, nozioni teoriche sul loro funzionamento e una descrizione e spiegazione dettagliata delle normali operazioni di amministrazione degli spazi di denominazione. La guida include inoltre un'appendice con i messaggi di errore più comuni e una guida alla soluzione dei problemi.

### Solaris Naming Setup and Configuration Guide

La *Solaris Naming Administration Guide* spiega come configurare i servizi di denominazione NIS+, NIS, FNS e DNS in un ambiente Solaris. Fornisce istruzioni per la pianificazione della rete e indicazioni dettagliate per la configurazione di ognuno dei quattro servizi di denominazione. Descrive inoltre il file di commutazione tra i servizi di denominazione (nsswitch.conf) e spiega come usarlo per coordinare l'uso di diversi servizi di denominazione in uno stesso ambiente.

### Solstice Enterprise Agents 1.0 User Guide

La *Solstice Enterprise Agents 1.0 User Guide* fornisce un'introduzione al prodotto e spiega come installare, configurare e amministrare l'ambiente runtime Solstice™ Enterprise Agents™ e i relativi subagenti. Questo documento è destinato agli amministratori di sistema, e fornisce una descrizione dell'architettura, delle funzioni, delle caratteristiche e dei componenti del prodotto.

### SunSHIELD Basic Security Module Guide

La *SunSHIELD Basic Security Module Guide* è destinata agli amministratori di sistema che debbano configurare e mantenere il SunSHIELD™ Basic Security Module (BSM). Il prodotto offre le caratteristiche di sicurezza di classe C2 definite nei Trusted Computer System Evaluation Criteria (TCSEC). Il manuale include istruzioni per l'installazione, spiega come amministrare l'auditing usando BSM, fornisce processi di analisi degli "audit trail" e spiega come allocare i dispositivi. Contiene inoltre una descrizione dettagliata dei record di audit.

### System Administration Guide, Vol. I e II

La *System Administration Guide, Volume I* e la *System Administration Guide, Volume II* affrontano una vasta gamma di argomenti relativi all'amministrazione dei sistemi Solaris, come la gestione degli account degli utenti e dei gruppi; la gestione del supporto dei server e dei client; l'arresto e l'avvio dei sistemi; la gestione dei media removibili (CD, dischetti e schede PCMCIA); la gestione del software (package e patch); la gestione dei dischi e dei dispositivi; la gestione dei file system, il backup e il ripristino dei dati; la gestione dei servizi di stampa; l'uso di sistemi remoti (rlogin, ftp, e rcp); la gestione dei terminali e dei modem; la gestione della sicurezza dei

sistemi; la gestione delle risorse dei sistemi (quote dei dischi, accounting e crontabs); la gestione delle prestazioni dei sistemi; e la soluzione dei problemi di Solaris.

Questi argomenti vengono affrontati sia in relazione ai sistemi SPARC che ai sistemi x86.

Il manuale è destinato a chi debba amministrare uno o più sistemi che utilizzino la versione Solaris 2.x.

### TCP/IP and Data Communications Administration Guide

La *TCP/IP and Data Communications Administration Guide* spiega come configurare, mantenere ed espandere una rete usando l'implementazione Solaris della suite di protocolli TCP/IP. La guida presuppone una buona conoscenza dell'ambiente Solaris e definisce le operazioni richieste per la pianificazione, la configurazione e l'amministrazione della rete. Sono incluse sezioni riguardanti la comunicazione con sistemi remoti che utilizzano i protocolli PPP (Point-to-Point Protocol) e UUCP (UNIX-to-UNIX Copy Program).

Nella release Solaris 2.6 è stata aggiunta la parte 4 relativa al Dynamic Host Configuration Protocol (DHCP). È stata inoltre aggiunta l'Appendice A per DHCP.

### Collezione per l'utente di Solaris 7

La *Collezione per l'utente di Solaris 7* contiene i manuali rivolti agli utenti delle workstation e relativi all'uso del Common Desktop Environment, ai tool DeskSet di OpenWindows e alle operazioni eseguite dalla riga di comando comuni a tutti gli ambienti desktop. Qui di seguito è fornita una breve descrizione dei singoli documenti.

**Nota -** I manuali della Collezione per l'utente sono disponibili anche in francese, tedesco, italiano, svedese e spagnolo nei seguenti package:

- Collection de manuels utilisateur Solaris 7
- Solaris 7 Userbook-Dokumentationsreihe
- Användarboksamling för Solaris 7
- Solaris 7: Colección de manuales de usuario
- Collezione per l'utente di Solaris 7

### Documentazione di Solaris 7

Il manuale *Documentazione di Solaris 7* è il manuale che state leggendo, che riporta i documenti da consultare per installare e utilizzare Solaris 7. Offre inoltre una rappresentazione grafica della documentazione organizzata per argomento, brevi descrizioni di ogni manuale e informazioni su altre fonti di informazioni utili per l'uso di questa versione di Solaris.

### Guida avanzata a Solaris

La *Guida avanzata a Solaris* contiene istruzioni dettagliate per la gestione dei font nell'ambiente OpenWindows.

Questo manuale si rivolge agli utenti del software di sistema Solaris (versione 2.x), che comprende SunOS e OpenWindows. Sono descritte le operazioni di login e logout, l'avvio di OpenWindows, l'uso dei comandi SunOS di base, tra cui il comando man per le richieste di informazioni, l'uso dei file e delle directory, l'esecuzione di ricerche nel file system, l'uso delle password, il monitoraggio dei processi e dell'utilizzo dei dischi, l'uso dell'editor vi, l'invio di messaggi elettronici, la stampa dei documenti, l'uso della rete e la personalizzazione dell'ambiente. La *Guida avanzata a Solaris* fornisce inoltre informazioni sulla transizione a OpenWindows 3.3 e Solaris 2.5, sulla modifica del comportamento della tastiera, sull'esecuzione delle applicazioni di rete e sull'uso delle schede PCMCIA.

### Manuale utente di Solaris

Il *Manuale utente di Solaris* offre a tutti gli utenti, principianti ed esperti, informazioni utili per un utilizzo produttivo dell'ambiente utente Solaris (usando OpenWindows e le applicazioni DeskSet). Vengono descritte le caratteristiche di OpenWindows e operazioni basilari come l'uso del mouse, delle icone, delle finestre e dei menu. Viene inoltre spiegato come usare gli spilli delle finestre, scegliere le opzioni esclusive o non esclusive, selezionare gli elementi delle liste a scorrimento, selezionare più oggetti e usare le barre di scorrimento. Altri argomenti trattati nel manuale sono la modifica dell'area di lavoro di OpenWindows, la soluzione dei problemi e l'accesso alla documentazione in linea AnswerBook.

### Manuale del CDE Solaris per utenti esperti e amministratori di sistema

Il *Manuale del CDE Solaris per utenti esperti e amministratori di sistema* descrive le procedure avanzate da seguire per personalizzare l'aspetto e il comportamento del CDE. Sono inclusi capitoli riguardanti la personalizzazione dell'inizializzazione dei sistemi, dell'avvio e dell'inizializzazione delle sessioni, l'aggiunta di applicazioni e la creazione di rappresentazioni grafiche nell'ambiente per le applicazioni e i loro dati, la configurazione dei processi desktop, delle applicazioni e dei dati attraverso la rete,

e la personalizzazione di servizi desktop come la gestione delle finestre, la stampa, i colori e i font.

### Manuale dell'utente del CDE Solaris

Il *Manuale dell'utente del CDE Solaris* descrive le caratteristiche e le funzioni di base del CDE, e spiega come usare il desktop e le sue applicazioni.

### Guida alla transizione al CDE Solaris per l'utente

La *Guida alla transizione al CDE Solaris per l'utente* si rivolge agli utenti che debbano compiere la transizione dall'ambiente OpenWindows™ al Common Desktop Environment. Descrive il CDE come ambiente operativo grafico e, ove opportuno, identifica le differenze di comportamento tra OpenWindows e il CDE. Nella trattazione di vari argomenti è stata inserita una sezione di domande e risposte.

Questo manuale fornisce solo un'introduzione generale alle caratteristiche e alle funzioni del CDE. Informazioni più complete si trovano nel *Manuale dell'utente del CDE Solaris* e nei volumi della guida in linea del CDE.

#### Uso di Power Management

Il manuale *Installing and Using Power Management - it* descrive l'uso del software Power Management™ sui sistemi desktop. Le funzioni di questo software permettono l'arresto o la riduzione dei consumi del sistema dopo un periodo di non utilizzo prestabilito. Il manuale descrive l'uso della GUI (avviata con il comando dtpower), le operazioni eseguibili dalla riga di comando e l'attivazione delle funzioni di Sospensione-Ripresa dalla tastiera.

### Solaris XGL 3.3 AnswerBook

Il *Solaris XGL 3.3 AnswerBook* contiene manuali destinati agli sviluppatori di software che utilizzano la libreria grafica XGL™. Qui di seguito è fornita una breve descrizione dei singoli documenti.

### Getting Started Writing XGL Device Handlers

Il manuale *Getting Started Writing XGL Device Handlers* fornisce istruzioni dettagliate per modificare i file di modello che costituiscono la pipeline di base per la creazione di un gestore grafico XGL. La pipeline di base è progettata per permettere agli sviluppatori di hardware di utilizzare il rendering a livello dei pixel e le primitive accelerate con poche semplici operazioni. Il manuale si rivolge agli

sviluppatori di driver che debbano scrivere un device handler per il porting di un dispositivo hardware sulla libreria grafica XGL.

### XGL Accelerator Guide for Reference Frame Buffers

La *XGL Accelerator Guide for Reference Frame Buffers* spiega come usare in modo efficiente le primitive e gli attributi XGL sui frame buffer di riferimento di Sun Microsystems. Fornisce inoltre informazioni sulle tecniche utilizzabili dai programmatori per migliorare le prestazioni delle applicazioni su tutte le piattaforme XGL. Il manuale è destinato agli sviluppatori che debbano creare o mantenere applicazioni XGL.

### XGL Architecture Guide

La *XGL Architecture Guide* fornisce una descrizione dell'architettura dell'interfaccia di porting per la grafica XGL. Presenta informazioni sul disegno delle pipeline caricabili XGL e sull'implementazione di alcuni aspetti chiave dell'architettura. Questa guida è destinata agli sviluppatori di driver che debbano scrivere un device handler per il porting di un dispositivo hardware sulla libreria grafica XGL.

### XGL Device Pipeline Porting Guide

La *XGL Device Pipeline Porting Guide* spiega come creare un gestore grafico XGL, e presenta informazioni sulle interfacce e le utility per il porting della grafica XGL. Queste interfacce collegano il componente indipendente dal dispositivo della libreria XGL con il gestore grafico e rendono possibile il flusso dei dati dall'applicazione al gestore grafico. Questo manuale si rivolge agli sviluppatori di driver che debbano scrivere un device handler per il porting di un dispositivo hardware sulla libreria grafica XGL.

### XGL Programmer's Guide

La *XGL Programmer's Guide* descrive la API XGL fornita per le applicazioni grafiche. Include esempi di programmi per aiutare gli sviluppatori nella scrittura dei programmi XGL. Il manuale è destinato agli sviluppatori che debbano creare o mantenere applicazioni XGL.

### XGL Reference Manual

L'*XGL Reference Manual* contiene le pagine man che descrivono la sintassi per l'uso degli operatori (funzioni) e degli attributi nella libreria grafica. Alcune sezioni speciali descrivono i tipi enumerati, i valori macro, le strutture a lista di punti e le strutture di dati. Le altre sezioni descrivono, in ordine alfabetico, gli attributi e gli operatori.

### XGL Test Suite User's Guide

La *XGL Test Suite User's Guide* fornisce le istruzioni per configurare, installare ed eseguire una serie di programmi di verifica grafici. Elenca inoltre 740 programmi di test che provano ogni funzione XGL definita a livello della API e i principali componenti interni della libreria XGL. Il manuale si rivolge agli sviluppatori che intendano verificare l'accuratezza di una determinata implementazione XGL.

# Altre informazioni

Sono disponibili altre fonti di informazioni sui prodotti e le tecnologie di Solaris 7. Qui di seguito sono indicati alcuni punti in cui è possibile cercare informazioni su Solaris 7.

- $\blacksquare$  docs.sun.com $\mathbb{M}-\mathbb{I}$  sito Web docs.sun.com permette di accedere in linea all'intero contenuto di un gran numero di documenti tecnici Sun. Il sito docs.sun.com contiene tutta la documentazione della versione 7, e una gran parte dei documenti pubblicati in precedenza su software e hardware. La documentazione può essere consultata in tutte le lingue disponibili, e l'interfaccia utente è multilingue. Sono supportati diversi tipi di browsing e stili di ricerca, ed è disponibile una potente funzione di stampa. Per accedere al sito docs.sun.com, inserire nel browser il seguente indirizzo: http://docs.sun.com.
- Sun Microsystems Press pubblica manuali di terze parti su Solaris. Per accedere al sito Web, accedere alla pagina http://www.sun.com/books.